INF1256 Informatique pour les sciences de la gestion – Entrées-Sorties, Structures Sélectives et try –

### Johnny TSHEKE, Ing. Jr.

UNIVERSITÉ DU QUÉBEC À MONTRÉAL DÉPARTEMENT D'INFORMATIQUE tsheke shele.johnny@uqam.ca

<span id="page-0-0"></span>SÉANCE 04

◆ロト → 御ト → 君ト → 君ト → 君

 $2Q$ 

- 2 Saisie des données
- **3** Affichage des données
- 4 Structures sélectives : if et switch
- **5** [Erreurs et exceptions](#page-21-0)

<span id="page-1-0"></span>4日)

- 2 Saisie des données
- **3** Affichage des données
- **4** Structures sélectives : if et switch
- **5** [Erreurs et exceptions](#page-21-0)

4 0 8

<span id="page-2-0"></span> $\Omega$ 

# Classes et Packages (paquetages) en Java

En pratique :

- <span id="page-3-0"></span>classe : Dans un fichier Java (ex : Conversion.java)
- package : c'est un paquetage des classes. Concrètement, C'est un dossier qui contient :
	- $\blacksquare$  des classes et / ou
	- des sous dossiers (sous packages)

### Classes et Packages en Java : Illustration

#### Illustration des imbrications des éléments dans un projet Java

<span id="page-4-0"></span>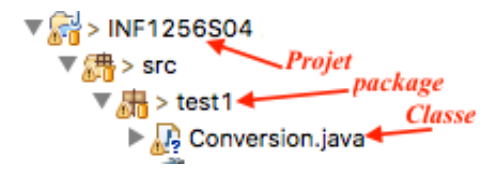

### Importation des Classes

Permet de manipuler le type de données (méthodes, constantes, propriétés, etc) défini dans une classe dans une autre.

```
import nom package.NomClasse; ou
```

```
import NomClasse;
```
Quelques cas particuliers

import NomClasse; // si dans le même package ou dossier import nom package.sous package.NomClasse; // du sous package import nom package.\*; // importer toutes les classes du package

 $\rightarrow$  Pas d'extension (.java) dans NomClasse quand on importe  $\rightarrow$  Importer classes / packages nécessaire pour son programme  $\rightarrow$  On peut utiliser une classe importée comme un type de données :

NomClasse  $nc = new NomClasse()$ ; // déclaration variable nc

#### <span id="page-5-0"></span> $\Rightarrow$  $\Rightarrow$  $\Rightarrow$  $\Rightarrow$  $\Rightarrow$  L'importation se fait avant [la](#page-4-0) dé[cla](#page-6-0)ration de la cla[s](#page-4-0)[se](#page-5-0) [q](#page-6-0)[u](#page-1-0)i [i](#page-6-0)[m](#page-7-0)[p](#page-1-0)[or](#page-6-0)t[e](#page-0-0) =  $298$ Johnny Tsheke (UQAM) **[INF1256](#page-0-0)** INF1256 Séance 04 6 / 24

# Quelques packages Java prédéfinis

- **java.io pour les entrées / sorties (fichiers, ...)**
- $\blacksquare$  java.lang classes des types de données primitifs, System, ...
- java.util Classe Scanner, autres utilitaires
- **java.text manipulation des textes, formatage, ...**
- **java.math précisions avec BigInteger, BigDecimal, ...**
- $\blacksquare$  java.net manipulation réseau, ...
- **n** java.sql pour manipuler les bases de données relationnelles

 $\blacksquare$  . . .

→

<https://docs.oracle.com/javase/8/docs/api/overview-summary.html>

<span id="page-6-0"></span> $\Omega$ 

イロト イ押 トイヨ トイヨ トーヨ

2 Saisie des données

- **3** Affichage des données
- **4** Structures sélectives : if et switch
- **5** [Erreurs et exceptions](#page-21-0)

4日)

<span id="page-7-0"></span> $QQ$ 

# Entrée des données au clavier

⇒ Plus simple avec la classe Scanner

Importation  $\rightarrow$  import java.util.\*;

Déclaration variable  $\rightarrow$  Scanner clavier = new Scanner(System.in)

Utilisation  $\rightarrow$  String nom = clavier.next();

Fermeture  $\rightarrow$  clavier.close(); // Quand on a fini d'utiliser

<span id="page-8-0"></span>⇒ La classe Scanner a plusieurs méthodes qui permettent de convertir les données directement au format approprié au moment de la lecture

## Quelques méthodes de la classe Scanner

```
next() lire String
nextBigDecimal lire BigDecimal
nextBigInteger() lire BigInteger
nextDouble() lire double
  nextInt() lire Int
```

```
nextBoolean() lire Boolean
```
Les méthodes hasNextDouble(), hasNextInt(), hasNext(), permettent de tester l'entrée

⇒ [https:](https://docs.oracle.com/javase/8/docs/api/java/util/Scanner.html)

[//docs.oracle.com/javase/8/docs/api/java/util/Scanner.html](https://docs.oracle.com/javase/8/docs/api/java/util/Scanner.html)

<span id="page-9-0"></span> $\Omega$ 

- 2 Saisie des données
- **3** Affichage des données
- **4** Structures sélectives : if et switch
- **5** [Erreurs et exceptions](#page-21-0)

4 0 8

<span id="page-10-0"></span> $QQ$ 

# Affaichage simple

System.out.print() sans retour à la ligne

```
System.out.println() avec retour à la ligne
```
Exemple affichage sans formatage : AffichageSimple.java

```
package in f1256s04:
public class AffichageSimple {
    public static final double DIX = 10.0;
    public static final double TROIS = 3.0:
         public static void main (String [] args) {
                 System . out . print ("Afficher "+ DIX+''/''+TROIS+'' = ");
                 System . out . println (DIX/TROIS) :
                 System . out . println ("Sans formatage ");
        }
}
```
L'exécution de cette classe donne le résultat suivant

```
Afficher 10.0/3.0 = 3.3333333333333335
Sans formatage
```
<span id="page-11-0"></span> $200$ 

メロメ メ母メ メミメ メミメ

# Affichage avec formatage

System.out.format("format",arguments)  $\rightarrow$  dans la classe java.util.Formatter format :

- %[argument\_index\$][flags][width][.precision]conversion
- début  $\rightarrow$  % et fin  $\rightarrow$  caractère de conversion. Les autres sont optionnels de droite vers la gauche
- conversion  $\rightarrow$  d (entier), f (float), s (String), n (retour à la ligne), ...
- precision  $\rightarrow$  nombre de chiffres après virgule
- width → nombre minimum de caractères à afficher
- **fi** flag  $\rightarrow$  (justifier à gauche), + (afficher signe), 0 (ajouter des 0), ...
- **a** argument index numéro argument sur la liste, se termine avec le signe de  $\$

⇒[https://docs.oracle.com/javase/8/docs/api/java/util/Formatter.](https://docs.oracle.com/javase/8/docs/api/java/util/Formatter.html#syntax) [html#syntax](https://docs.oracle.com/javase/8/docs/api/java/util/Formatter.html#syntax)

<span id="page-12-0"></span>KED KAP KED KED E LOQO

# Affichage avec formatage : Exemple

#### Exemple affichage avec formatage : AffichageFormatage.java

```
package in f1256s04:
public class AffichageFormatage {
    public static final double \overline{D}X = 10.0;
    public static final double TROIS = 3.0;
         public static void main (String [] args) {
                  System, out, format ("Afficher \frac{6}{2}$.2 f/%1$.2 f = ", TROIS, DIX);
                  System . out . format ("%07.4 f%n", DIX/TROIS); //avec retour à la ligne
                  System . out . format ("Avec formatage ") ;
         }
}
```
L'exécution de cette classe donne le résultat suivant

```
Afficher 10.00/3.00 = 03.3333
Avec formatage
```
<span id="page-13-0"></span> $\Omega$ 

化重变 化重

4 **D** F

- 2 Saisie des données
- **3** Affichage des données
- 4 Structures sélectives : if et switch
- **5** [Erreurs et exceptions](#page-21-0)

4 0 8

<span id="page-14-0"></span> $\Omega$ 

# Instruction if-else

```
Structure générale :
```

```
if(condition){ //block instructions
      }
else if (condition1){}//block instructions
          }
else if (conditionN) {//block instructions
     }
else{ //block instructions
            }
```
On peut avoir :

- 0 ou plusieurs parties else if
- 0 ou une et une seule partie else

 $\Rightarrow$ : L'évaluation des conditions (condition, condition1, conditionN) se fait selon l'ordre d'apparition.

 $\Rightarrow$  $\Rightarrow$  $\Rightarrow$  : Eviter d'avoir deux conditions simultanéme[nt](#page-14-0) [vra](#page-16-0)i[es.](#page-15-0)  $2990$ 

<span id="page-15-0"></span>

# Exemple if simple

<span id="page-16-0"></span> $299$ 

**K ロ ト K 何 ト K ヨ ト** 

# Exemple if avec else

<span id="page-17-0"></span> $299$ 

 $4$  ロ )  $4$   $\overline{r}$  )  $4$   $\overline{r}$  )

Structures sélectives : if et switch

# Exemple if ..else if ..else

**◆ロト ◆ 伊** 

<span id="page-18-0"></span> $\rightarrow$ - 4 - 三 - ト

# Instruction switch

Comme l'instruction if mais plusieurs choix possibles

```
switch(expression){
case val1: //traitement cas 1
     break;
case val2: //traitement cas 2
     break;
case valN: //traitement cas N
     break;
default: //traitement par défaut
}
⇒ valeur de expression doit-être nombre, chaine, caractère ou
énumération (enum)⇒ On évalue l'expression et on exécute le case dont la valeur
correspond. Sinon, on exécute default.
\Rightarrow break; à la fin de chaque case sinon, continue au case suivant.
⇒http://www.javatpoint.com/java-switch
```
## Exemple switch

#### Exemple de sélection avec switch : CodeInternet.java

```
package in f1256s04;
import java.util.*:
public class CodeInternet {
       final static String CODE FR=" fr":
       final static String CODE_CA="ca":
       final static String CODE_BE="be":
         public static void main (String \begin{bmatrix} 1 & \text{args} \end{bmatrix} {
                 // TODO Auto-generated method stub
        Scanner clavier = new Scanner (System. in);
        System . out . println ("Entrez un code Internet à 2 lettres") :
        String codelnt = clavier.next():
        switch (codelnt)case CODE_FR: System.out.println("France");
            break:
        case CODE CA: System . out . println ("Canada") :
            break:
        case CODE BE: System . out . println (" Belgique") :
            break;
        default: System.out.println ("Je ne sais pas"):
        }
         }
}
```
◀ □ ▶ ◀ 何

<span id="page-20-0"></span>医阿里氏试验

- 2 Saisie des données
- **3** Affichage des données
- **4** Structures sélectives : if et switch
- **5** [Erreurs et exceptions](#page-21-0)

4 0 8

<span id="page-21-0"></span> $QQ$ 

# Contrôle d'erreurs de manière générale

- Exception  $\rightarrow$  Erreur d'exécution et peut provoquer un arrêt ou un dysfonctionnement du programme
- $\blacksquare$  On peut les contrôler avec l'instruction try ...catch()
- Au besoin, on peut aussi les créer volontairement avec l'instruction throw new Exception("Message")

<span id="page-22-0"></span>つくい

# Exemple vérification avec try de nombre réel strict en entrée (clavier) et création d'une exception

#### <span id="page-23-0"></span>Exemple attraper et générer exception : verifierNombreReel4.java

```
package inf1256s04;
import java.util.*:
public class VerifierNombreReel4 {
         public static void main (String[] args) {
                  double nombreReelStrict:
                  Scanner clavier = new Scanner (System. in):
                  System . out . println ("Entrez un nombre réel strict −− pas entier svp");
                  trytrv {
                           if (cluster, has Next Int())// entier saisie, on génère une exception
                                    throw new Exception('Nonbre entire, saisi'):
                           }
                           n om b r e R e e l S t r i c t = c l a v i e r . n e x t D o u bl e () ;
                           \{catch (Exception e) {
                                    System . out . println ("ERREUR: "+e . getMessage ()) ;
                                     n om b r e Reel Strict = clavier . next Double () ;
                           }<br>System.out.println("Le nombre réel obtenu est: "+z'
      \sim nombre Reel Strict):
                  \}catch (Exception e) {
                           System . out . println ("Ce n'est pas un nombre réel") :
                  }
                  clavier . close ();
         }
}
                                                                             医阿里氏阿里氏
```